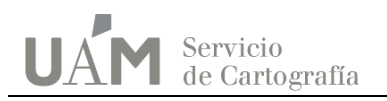

## **GEORREFERENCIACIÓN DEL MAPA DE LA PROVINCIA DE ALICANTE del 'ATLAS DE ESPAÑA SUS POSESIONES DE ULTRAMAR' de Francisco Coello.**

## **FICHEROS: Alicante\_1859\_Coello\_Bonne\_10m.jpg Alicante\_1859\_Coello\_UTM\_10m.ecw**

Los trabajos de georreferenciación han sido realizados por el Servicio de Cartografía de la Universidad Autónoma de Madrid según el procedimiento descrito en el documento ["Georreferenciación de](http://guiadigital.uam.es:90/SCUAM/documentacion/georref.php)  [cartografía antigua para los](http://guiadigital.uam.es:90/SCUAM/documentacion/georref.php) visores del SCUAM". Disponible en [http://guiadigital.uam.es.](http://guiadigital.uam.es/) El ejemplar georreferenciado procede de la Cartoteca Rafael Mas de la misma universidad.

Esta imagen en formato JPEG ha sido georreferenciada en el sistema de referencia que hemos encontrado más próximo al del mapa original. Sus características son las siguientes:

Origen de coordenadas: meridiano del Observatorio de Madrid, situado a 3º 41' 16,58'' oeste de Greenwich (-3,687938888888 grados decimales) tal como describimos en el documento "[Longitudes de los antiguos meridianos en la cartografía española](http://guiadigital.uam.es/SCUAM/documentacion/merid.php)". Proyección: de Bonne Meridiano central: el mismo que el origen de coordenadas (Observatorio de Madrid). Paralelo estándar de la proyección: 60º N Figura de la tierra: elipsoide de Plessis de 1817

Los parámetros PROJ4 de este sistema son: *+proj=bonne +lat\_1=60 +a=6376523 +b=6355862.933255573 +pm=madrid +units=m +no\_defs*

Utilizando los cruces de la malla de meridianos y paralelos de 30' presentes en el mapa se han introducido 4 puntos homólogos. Con ellos, se ha obtenido un error medio cuadrático total de 25,405 m, utilizando un ajuste polinómico de orden 1. Estos datos están dentro de la precisión esperada para un mapa a esta escala (1:200.000) que sería de 50 m. Una vez comprobada la validez del sistema de georreferenciación empleado, se ha realizado un ajuste por triangulación (spline) para encajar la malla de meridanos y paralelos del mapa a una malla teórica homóloga generada numéricamente. Para este ajuste se han prolongado cuatro tramos de la malla y se han subdividido otros dos en segmentos de 15' hasta llegar a obtener 10 puntos de control.

Este método de georreferenciación persigue mantener intacto el posicionamiento y el trazado de las entidades geográficas tal como aparecen cartografiadas en el mapa antiguo. Se preservan la calidad (buena o mala) y los errores de posición (pequeños o cuantiosos) de los datos representados en el mapa original.

Se incluye otra versión del mismo fichero transformada a un sistema de referencia actual – UTM huso 30 datum ETRS89 con origen de coordenadas en el meridiano de Greenwich – Para simplificar su manejo en todo tipo de software cartográfico. En este caso, el fichero se ha convertido al formato ECW, de más rápida visualización.

Las imágenes georreferenciadas van acompañadas de varios ficheros auxiliares (.jgw, .xml) que pueden facilitar su manejo mediante distintas versiones de los programas cartográficos de uso habitual (ArcMap o QGis, p.ej.).

La resolución final de estos ficheros es de 10m sobre el terreno.